# **List**

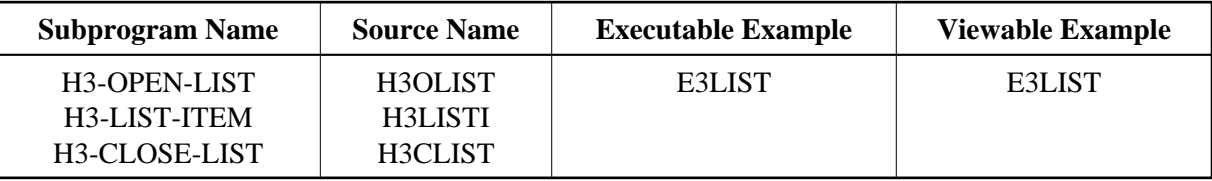

## **Description**

Creates various types of lists. Possible types are:

- unordered list,
- ordered list,
- menu-item list and
- $\bullet$  directory list.

Cascading lists of up to 10 levels are supported. It is also possible to close more than one level at once.

### **Changes from previous versions**

All (A250) BY VALUE variables at the interfaces have been changed to (A) DYNAMIC BY VALUE.

There is no need to recatalog the programs, because the old interface (A250) is compatible with the new one.

### **Appearance**

1. H3-OPEN-LIST

<DIR> or <MENU> or <OL> or <UL>

2. H3-LIST-ITEM

 $<$ LI $>$ 

- 3. H3-CLOSE-LIST
	- $\,<\,/\, {\rm DIR}\, >\, {\rm or}\,$ </MENU> or  $<$  /OL> or  $\rm$

#### **Supported Attributes**

```
TYPE=disc|square|circle TYPE=1|a|A|i|I
```
#### **Parameters**

1. H3-OPEN-LIST

```
1 H3TYPE (A1) /* i /m: Set list as:
* \begin{array}{ccc} & / * & \qquad '0' \text{ ordered list} \\ & / * & \qquad 'U' \text{ unordered li} \end{array}* \left(\begin{array}{ccc} * & * & * \end{array}\right)' v unordered list<br>* \left(\begin{array}{ccc} * & * & * \end{array}\right)' directory list
                        /* 'D' directory list<br>/* 'M' menu list
                                     'M' menu list
1 H3BULLET (A1) /* i /m: Type of list if ordered list: 
                        \frac{1}{1} \frac{1}{1} Arabic numbers (default) (1, 2, 3, ...)
                        /* ' 'a' Alphanumeric, lowercase (a, b, c, ...)
                        /* 'A' Alphanumeric, uppercase (A, B, C, ...)/* 'i' Roman numbers, lowercase (i, ii, iii, ...)
                        * /* 'I' Roman numbers, uppercase (I, II, III, ...)
                        /* i /m: Type of bullet if unordered list:<br>/* ' D' Disc
                        \begin{matrix} \prime \ast & \quad \quad 'D' \quad \text{Disc} \\ \prime \ast & \quad \quad 'S' \quad \text{Squal} \end{matrix}* /* 'S' Square<br>* /* 'C' Circle
                                    'C' Circle
```
#### 2. H3-LIST-ITEM

1 H3VALUE (A) DYNAMIC /\* i /m: Item text

#### 3. H3-CLOSE-LIST

1 H3LEVEL (N2) /\* i /m: Levels to be closed

#### **How To Invoke**

PERFORM H3-OPEN-LIST H3TYPE H3BULLET PERFORM H3-LIST-ITEM H3VALUE PERFORM H3-CLOSE-LIST H3LEVEL